# Министерство образования, науки и молодёжной политики Нижегородской области Государственное бюджетное профессиональное образовательное учреждение **«Ветлужский лесоагротехнический техникум»**

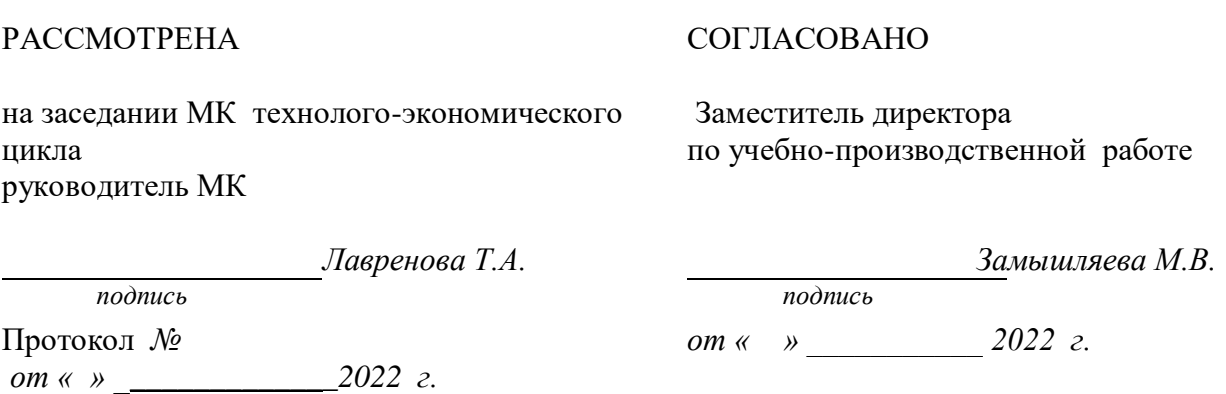

**Рабочая программа** учебной дисциплины ЕН.02 «Информационные технологии в профессиональной деятельности» по специальности СПО **38.02.04 Коммерция (по отраслям)** базовой подготовки

Форма обучения - очная

Ветлужский район 2022 год

Составлена в соответствии с Федеральным государственным образовательным стандартом СПО по специальности 38.02.04 Коммерция (по отраслям), утвержденного приказом Минобрнауки России от 15.05.2014 N 539

Организация – разработчик: ГБПОУ «Ветлужский лесоагротехнический техникум»

Разработчик:

Агафонов Николай Юрьевич, преподаватель информатики, 1 кв. категория.

# **СОДЕРЖАНИЕ**

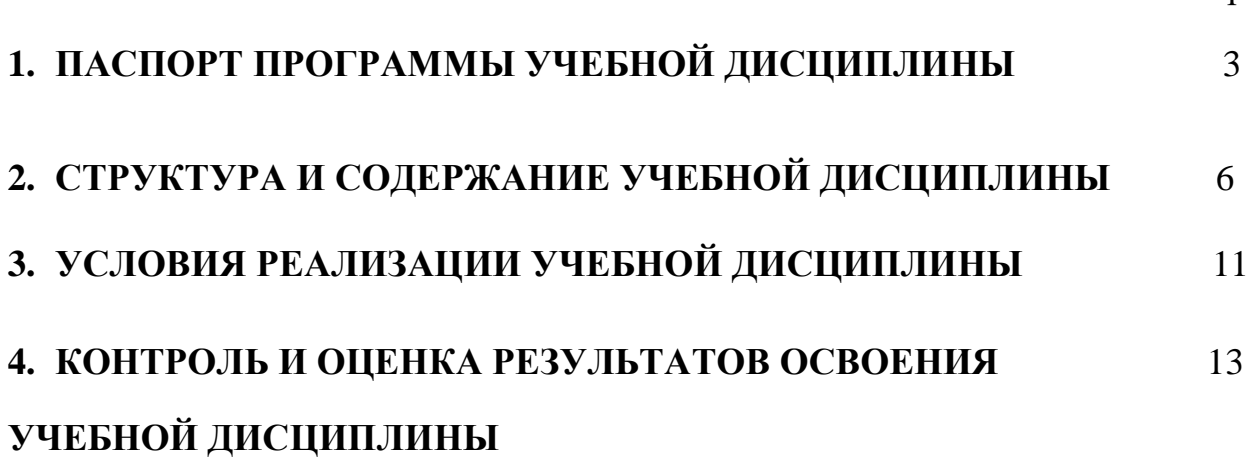

#### стр.

# **1. ПАСПОРТ ПРОГРАММЫ УЧЕБНОЙ ДИСЦИПЛИНЫ ЕН.02 Информационные технологии в профессиональной деятельности**

**1.1. Место учебной дисциплины в структуре основной профессиональной образовательной программы:** дисциплина реализуется в рамках цикла математических и общих естественнонаучных учебных дисциплин.

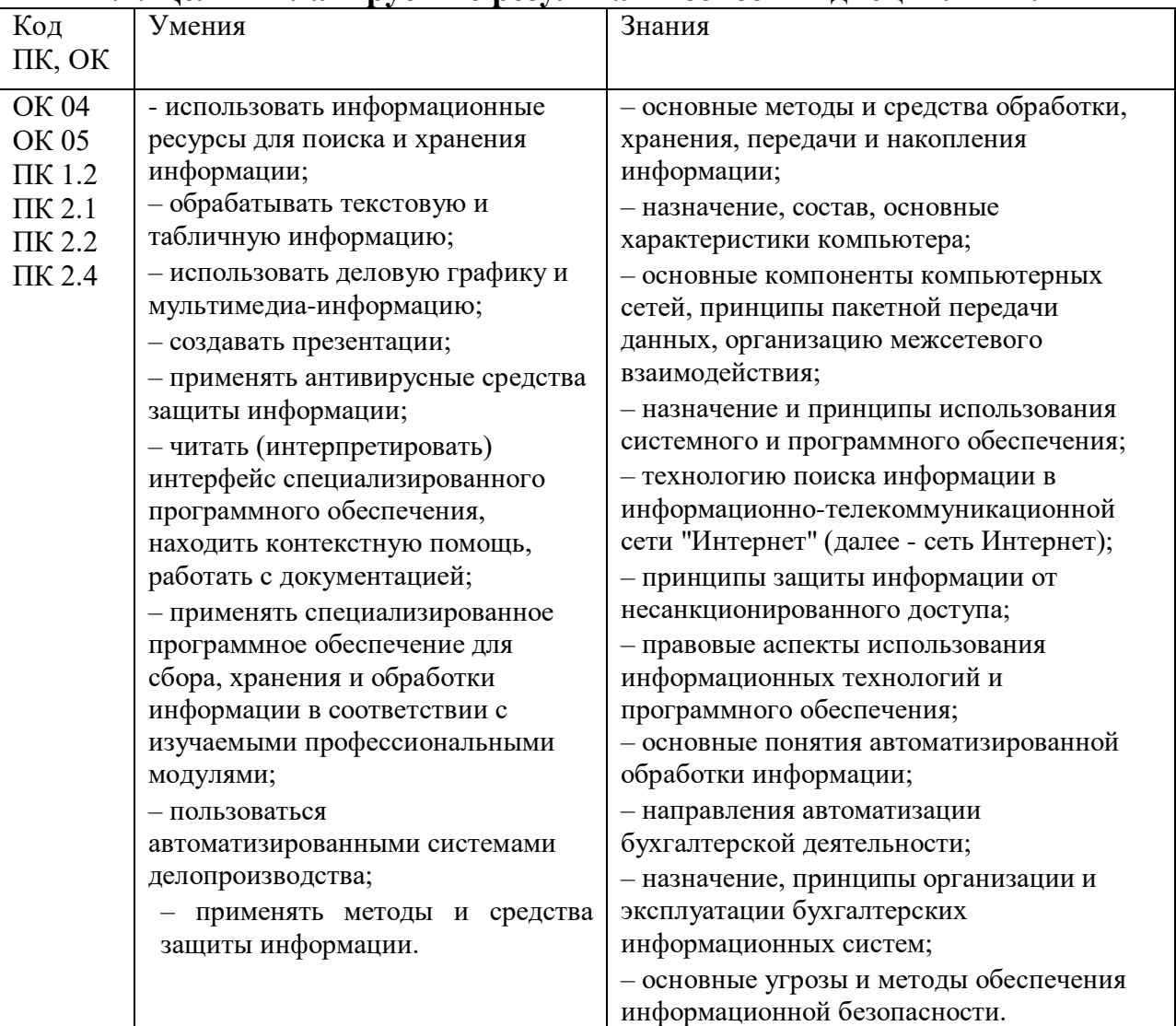

#### **1.2. Цель и планируемые результаты освоения дисциплины:**

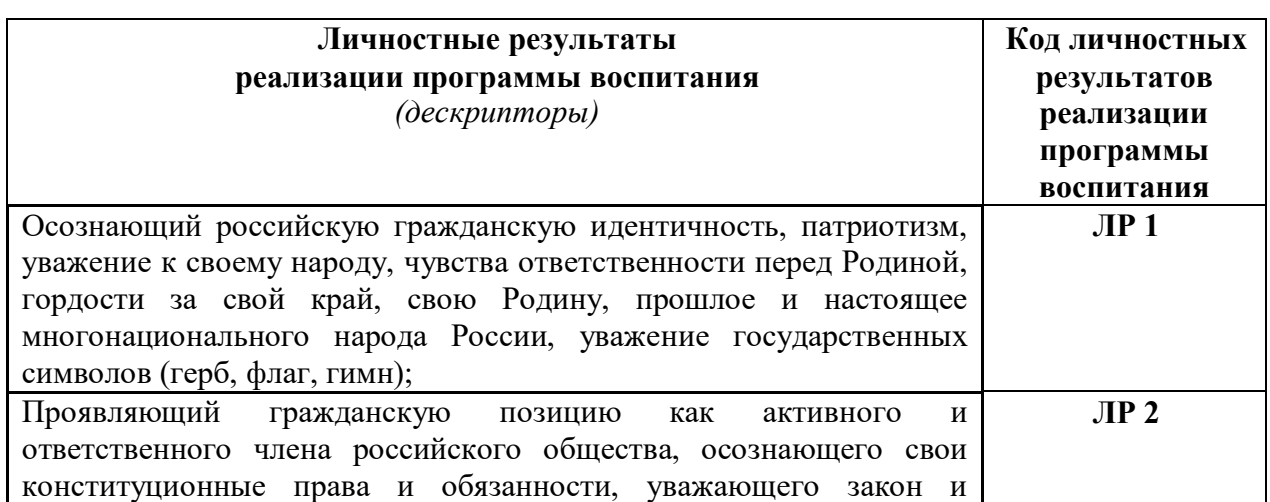

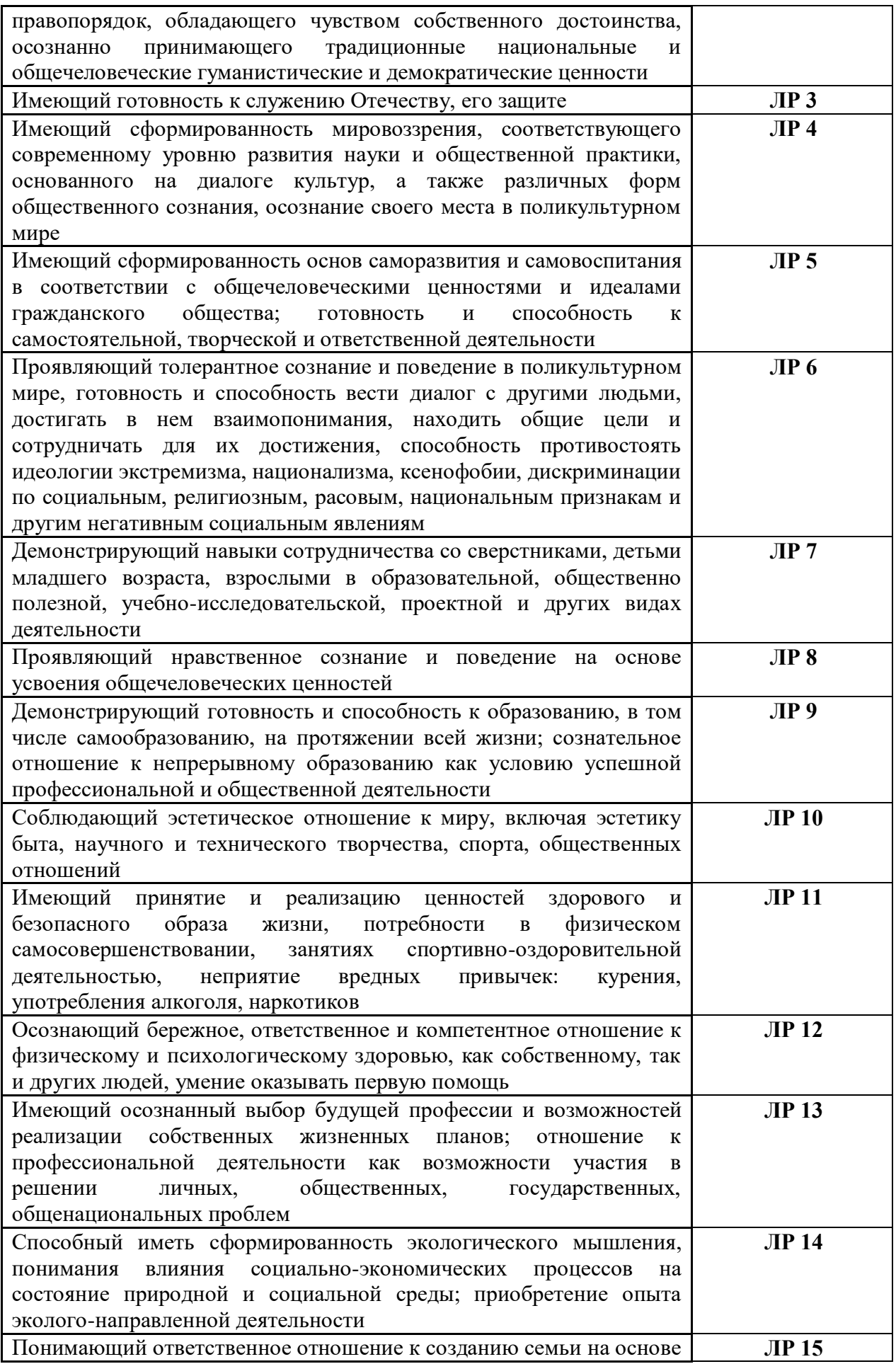

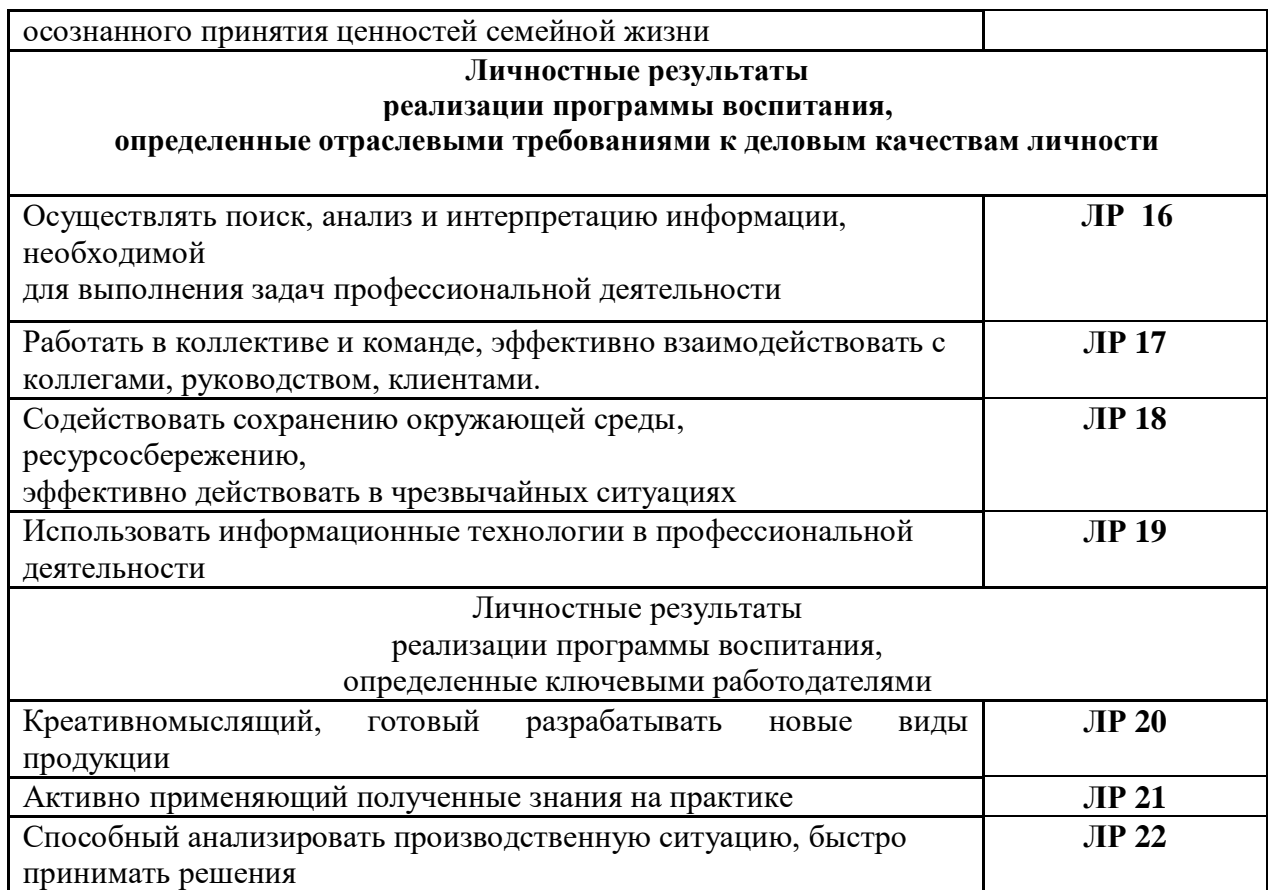

### **2. СТРУКТУРА И СОДЕРЖАНИЕ УЧЕБНОЙ ДИСЦИПЛИНЫ 2.1. Объем учебной дисциплины и виды учебной работы**

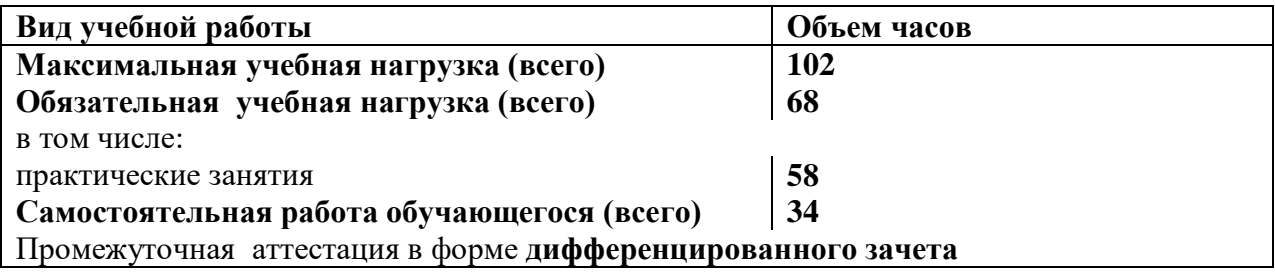

# **2.2. Тематический план и содержание учебной дисциплины, Информационные технологии в профессиональной деятельности**

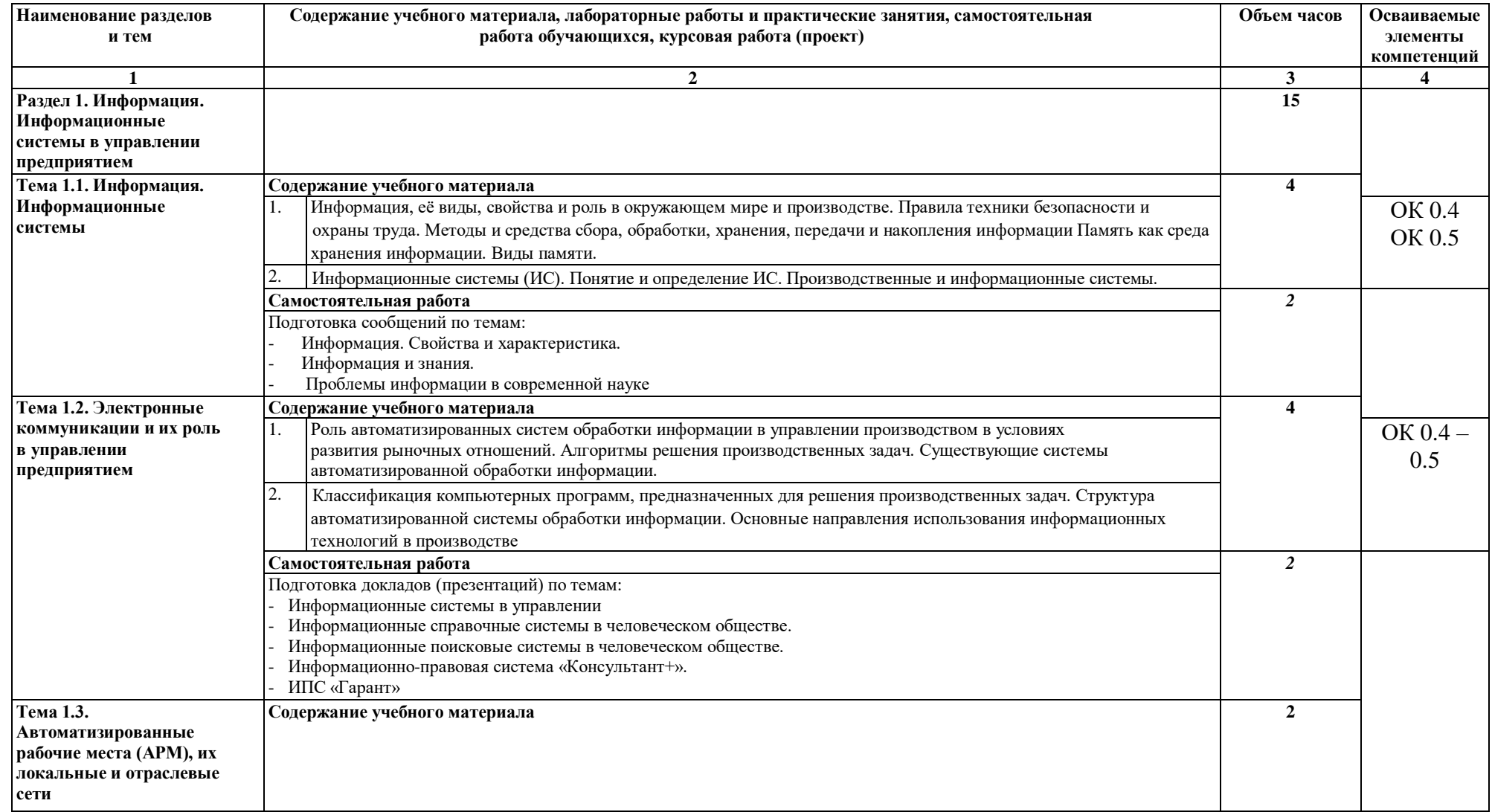

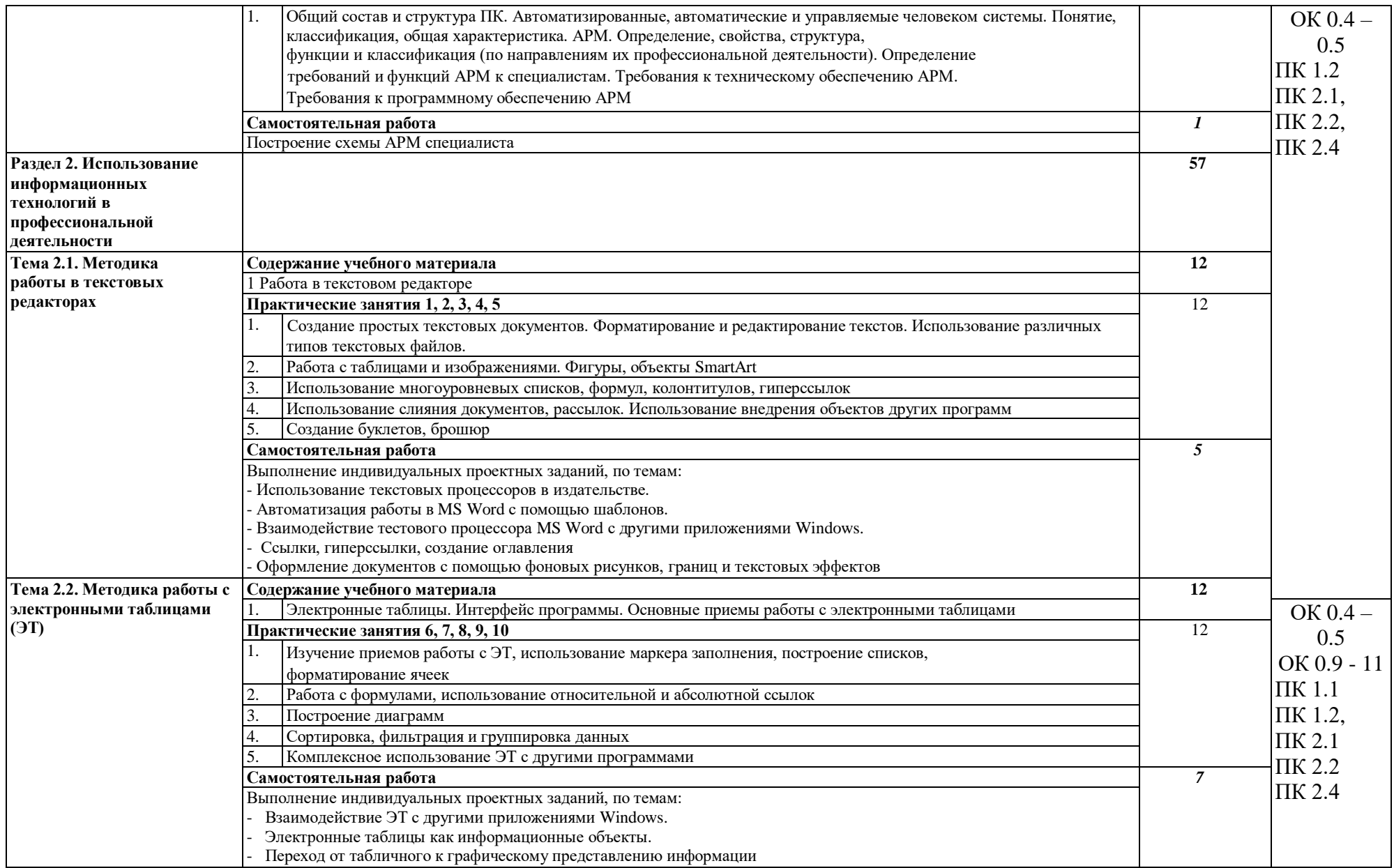

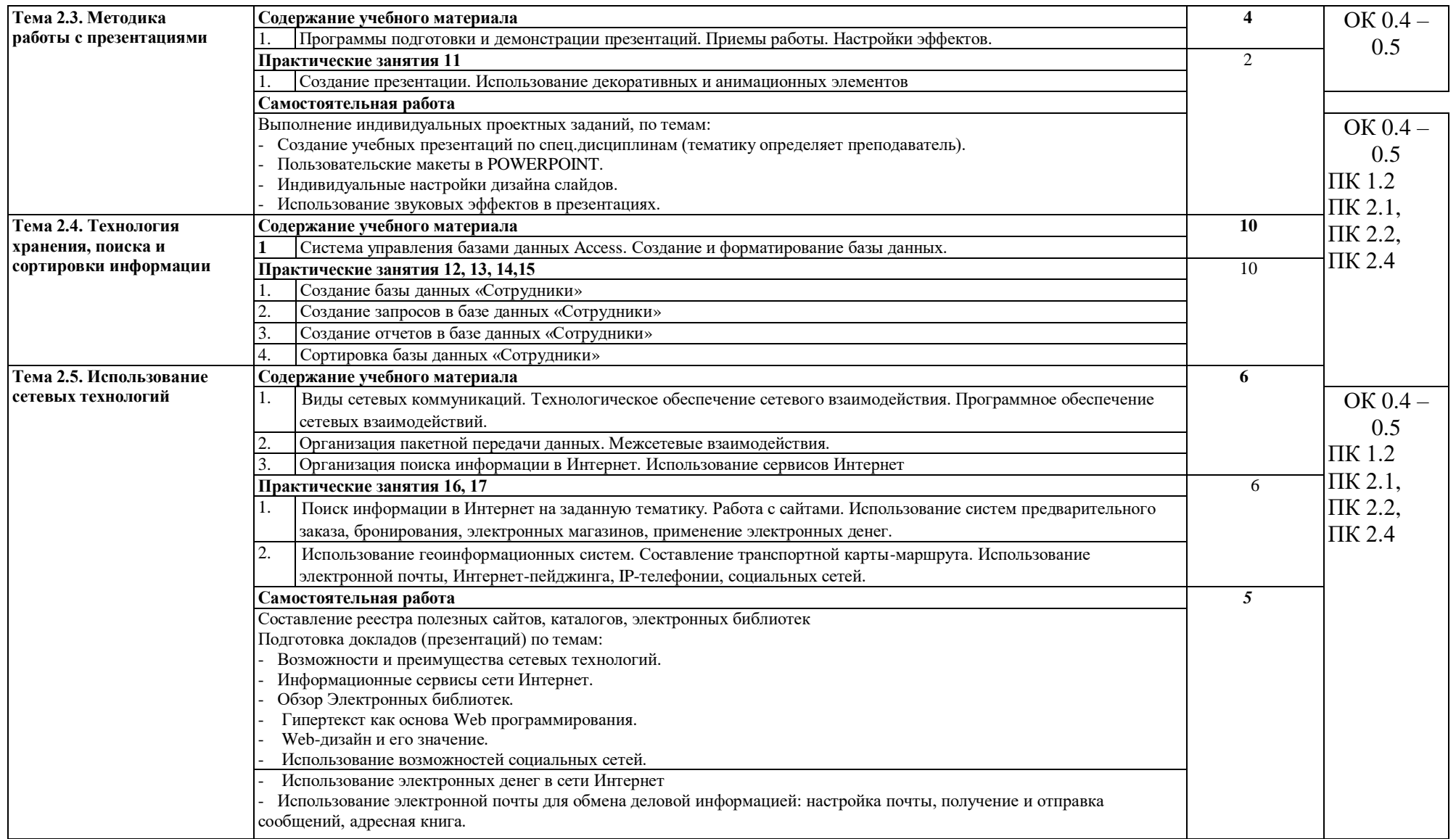

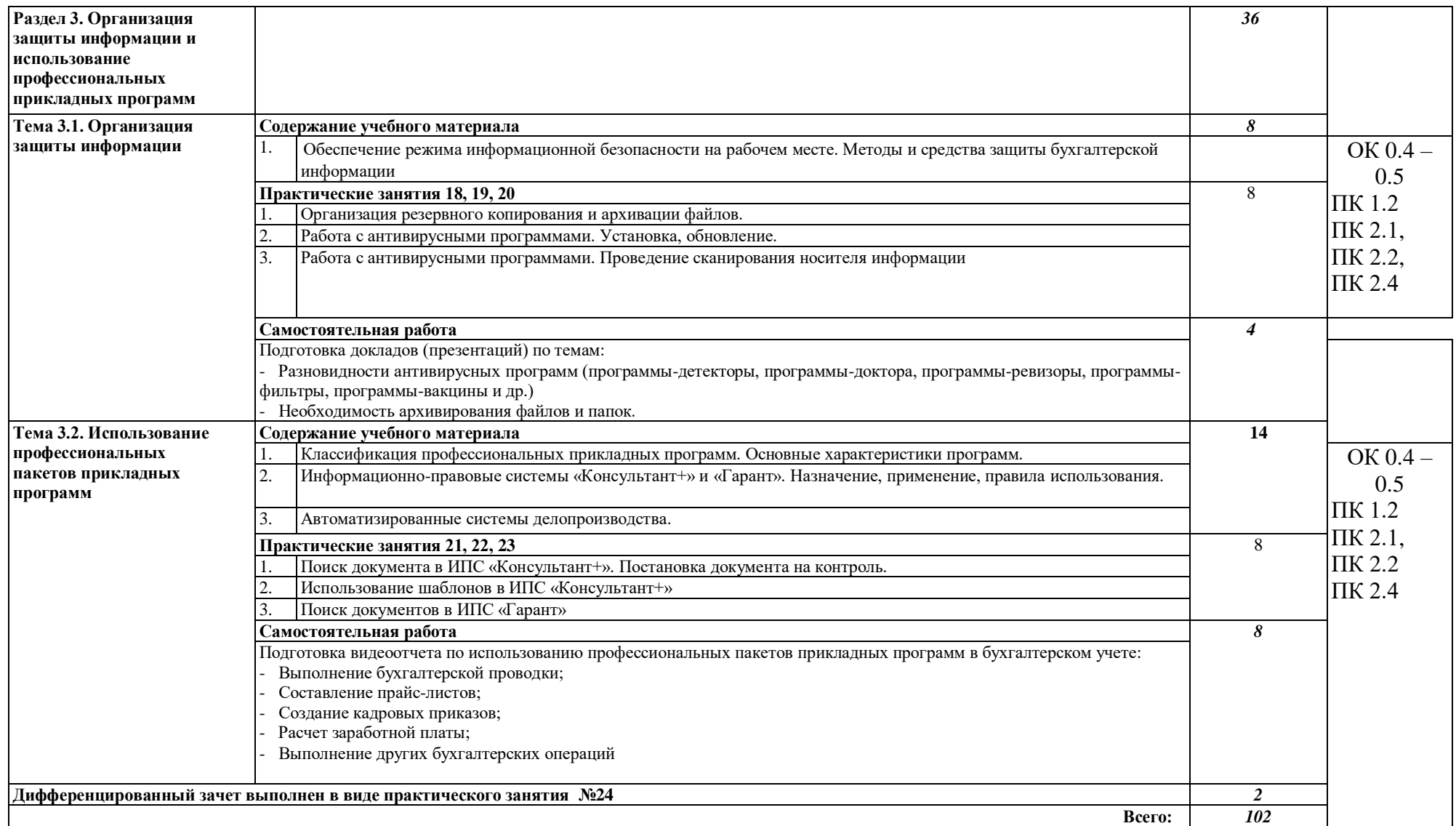

# **3. УСЛОВИЯ РЕАЛИЗАЦИИ РАБОЧЕИ ПРОГРАММЫ УЧЕБНОЙ ДИСЦИПЛИНЫ**

## **3.1Материально-техническое обеспечение**

Реализация учебной дисциплины требует наличия лаборатории «Информационных технологии в профессиональной деятельности».

## **Оборудование лаборатории «Информационных технологии в профессиональной деятельности»:**

Рабочее место преподавателя Системный блок Монитор Персональные компьютеры с выходом в интернет и программным лицензионным обеспечением Принтер Сканер Мультимедийный проектор Компьютерные столы Компьютерные стулья

# **3.2. Информационное обеспечение обучения**

# **Основные источники:**

1. Михеева Е.В. Информационные технологии в профессиональной деятельности:

учебное пособие для среднего профессионального образования. - М.: Издательский центр «Академия», 2014 - 384с.

2.Михеева Е.В. Практикум по информационным технологиям в профессиональной деятельности: учебное пособие для среднего профессионального образования - 8 -е изд., стер. - М.: Издательский центр «Академия», 2014-256с.

3.Информатика: Учебник / И.И. Сергеева, А.А. Музалевская, Н.В. Тарасова. - 2-е изд., перераб. и доп. - М.: ИД ФОРУМ: НИЦ ИНФРА-М, 2014.

4.Партыко Т.Л., Попов И.И. Архитектура ЭВМ и вычислительных систем: Учебник. - М: Форум: ИНФРА-М, 2010-315.

# **Интернет-ресурсы:**

**1.** Государственные образовательные

стандарт[ыhttp://www.school.edu.ru/dok\\_edu.asp](http://www.school.edu.ru/dok_edu.asp)

2. Единая коллекция цифровых образовательных ресурсо[вhttp://school](http://school-collection.edu.ru/)[collection.edu.ru](http://school-collection.edu.ru/)

3. Правовые аспекты использования программного обеспечения (ПО). [http://www.cph.phys.spbu.ru/documents/First/books/pravovyeaspektyPO.pdf.](http://www.cph.phys.spbu.ru/documents/First/books/pravovye_aspekty_PO.pdf)

4. Общероссийские порталы и сайты «Всем, кто учится» [http://www.alleng.ru.](http://www.alleng.ru/)

5. Электронные учебники, справочники и самоучители на [www.TEPKA.ru](http://www.tepka.ru/) [-http://www.tepka.ru/buk.html.](http://www.tepka.ru/buk.html)

6. Таурион [-http://www.taurion.ru.](http://www.taurion.ru./)

## **4. КОНТРОЛЬ И ОЦЕНКА РЕЗУЛЬТАТОВ ОСВОЕНИЯ УЧЕБНОЙ ДИСЦИПЛИНЫ**

**Контроль и оценка** результатов освоения учебной дисциплины осуществляется преподавателем в процессе проведения практических занятий, тестирования, а также выполнения индивидуальных заданий, рефератов, докладов, презентации.

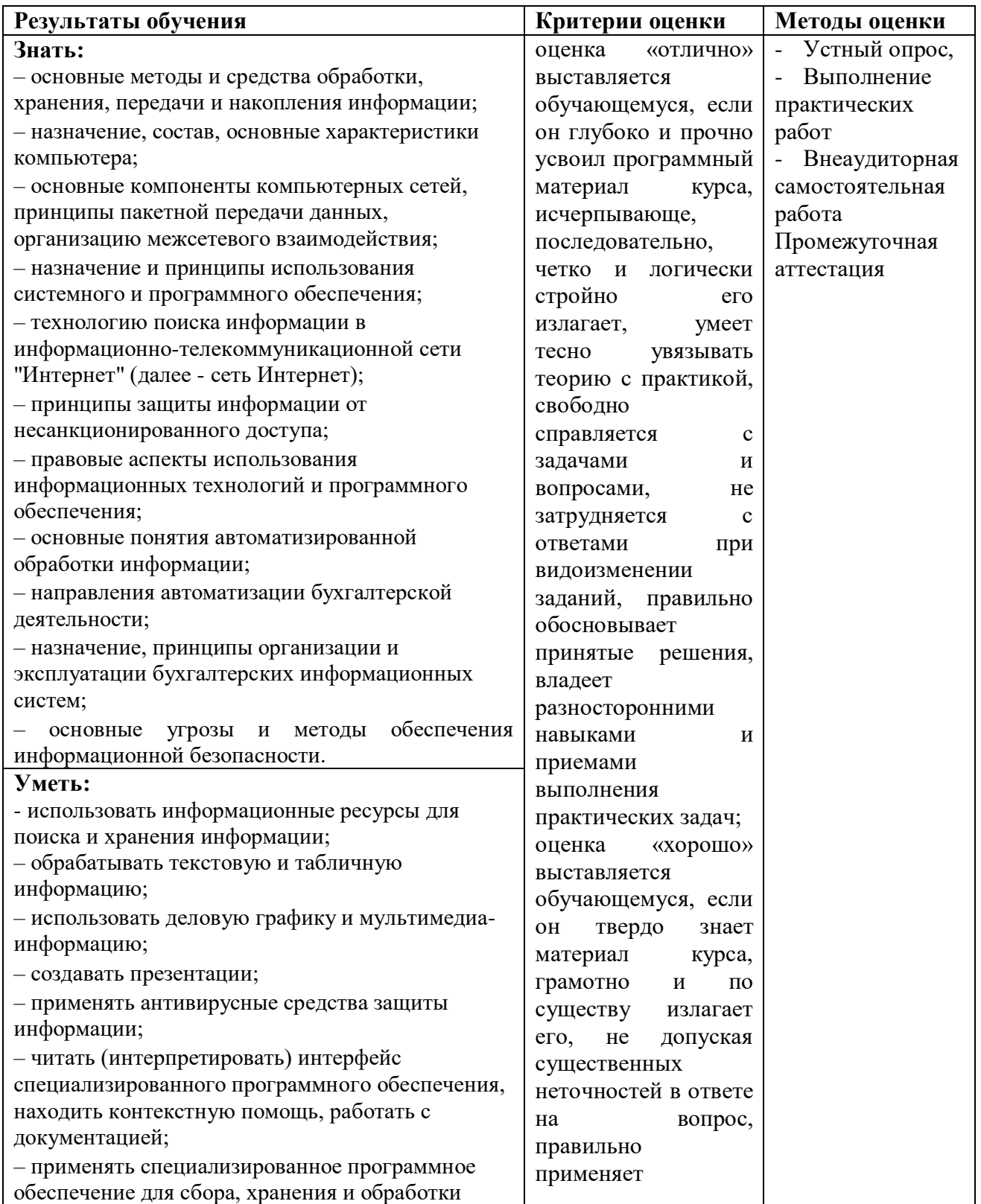

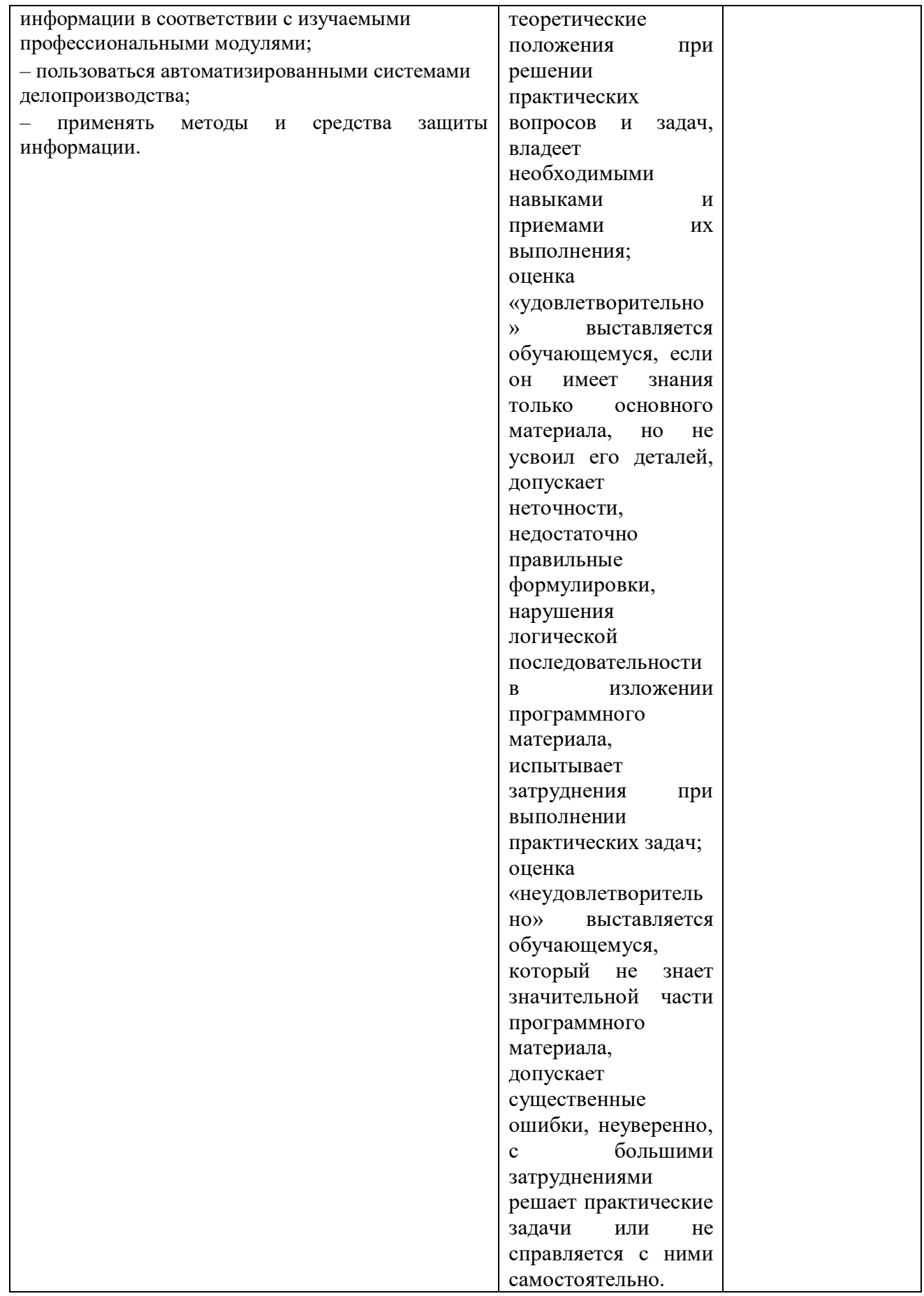